guide To utilizing Google Maps Without information.

You need to produce a new project, or select an existing one as well as click Remain to allow the API as well as any type of associated services. When building a web site, it can be useful to include a map to give individuals a better orientation. Many thanks to it's appeal and also precision, Google Maps is the all-natural selection for this. For the map to display on a website, we should schedule a place for it.

This will replicate the direct link to your path map as an URL right into your clipboard. You can then use this relate to a third-party service to export it to an additional style. Once you have actually developed your route, you'll require to export it as an URL.

When you're in the town or city where you intend to search, you can simply get in the 6- or 7-digit Plus Code. As an example, if you remain in Dublin, you can directly look for 8QQ7+ V8. On top, in the search box, enter the And also Code.

Use this system to demand and also display screen directions in between two areas. If no specifications are set, the LINK scheme will certainly release the Google Maps app for iphone. You don't need a Google API trick to use the Google Maps URL system.

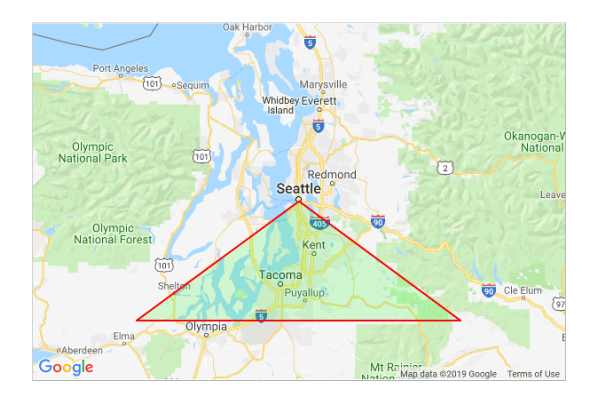

#### **What is REST API example?**

An application implementing a RESTful API will define one or more URL endpoints with a domain, port, path, and/or querystring — for example, https://mydomain/user/123?format=json . Examples: a PUT request to /user/123 updates user 123 with the body data. a GET request to /user/123 returns the details of user 123.

Relying on how and what include you wish to reuse in your work, permission might require to be looked for from Google first. Zoom - The preliminary range at which the map is shown. The reduced the number, the extra "zoomed in" the map is.

- By utilizing the Google Maps API, it is feasible to embed Google Maps right into an external site, on which site-specific data can be overlaid.
- google.com/maps additionally makes use of GCJ-02 data for the street map, yet utilizes WGS-84 collaborates for satellite images, triggering the so-called China GENERAL PRACTITIONER change issue.
- google.cn/ maps uses the GCJ-02 system for both its street maps as well as satellite images.
- The Google Maps terms mention that usage of material from Google Maps is regulated by Google Regards to Service and some additional limitations.

If you're traveling as well as you recognize you will not have any internet, you can download and install a map of the area ahead of time. Pull up that area in Google Maps on your phone.

## **How much does a Google map API key cost?**

SKU\$200 monthly credit Equivalent free usageMonthly volume range (Price per thousand)Dynamic MapsUp to 28,000 loads\$7.00Local Context Map betaRequires enabling Dynamic Maps\$0.00 during betaStatic Street ViewUp to 28,000 panos\$7.00Dynamic Street ViewUp to 14,000 panos\$14.005 more rows

Commonly, we do this by developing a called div component as well as acquiring a recommendation to this component in the internet browser's file object model. Most present browsers will make web content that is declared with this DOCTYPE in "criteria setting" which suggests that your application should be much more crossbrowser [googlemapembed.com/](https://googlemapembed.com) compliant. The DOCTYPE is additionally made to break down gracefully; internet browsers that do not recognize it will certainly neglect it, and also use "traits setting" to present their material. The simplest method to begin finding out about the Maps JavaScript API is to see a straightforward instance. The following example shows a map fixated Sydney, New South Wales, Australia.

# **Quick & Easy Tips For using Google My company and Also Google Maps For seo.**

#### **How do I track my walk on Google Maps?**

Enter a location in the location field and click find to locate a position on the map. The Google Pedometer will update the Google map to display your new location. Click a location on the Map Pedometer map to mark your first point. Click additional locations on the Map Pedometer map to draw your route.

#### **the Majority Of browsed Articles.**

You might likewise be able to import GPX data from Google Maps right into a committed GENERAL PRACTITIONER gadget. GPS Devices from manufacturers such as TomTom and also Garmin support GPX data, enabling you to import your Google Maps path information directly. Like the solutions over, GPX-Viewer permits you to import GPX files. It additionally permits you to organize them into folders, combine several GPX files right into a single path, along with see extra information like ETA for your course.

Find the place where you wish to obtain a Plus Code. To watch the allocation limits, scroll down to the Requestscard. For each billing account, for certifying Google Maps Platform SKUs, a \$200 USD Google Maps System credit scores is readily available every month, and also immediately put on the certifying SKUs.

Google Maps will currently assist you per place in turn. Not every location supplies an indoor floor plan, but also for those that do, you can make use of Google Maps to assist you in navigating around a huge, intricate location like, for example, Penn Terminal in New York City. When you choose this alternative, Google Maps displays a listing of paths that are wheelchair friendly, if readily available for that location.

// If no input is gotten in, use the fixed key defined above. // For screening purposes, enable customer input for the private key. For examples revealing means to apply URL finalizing making use of server-side code, see Example code for LINK finalizing.

This key is shared in between you as well as Google, and is distinct to your API trick. On the Qualifications page under API Keys, click the name of the API trick that you want to protect. Click the job drop-down as well as choose the project which contains the API key you want to safeguard.

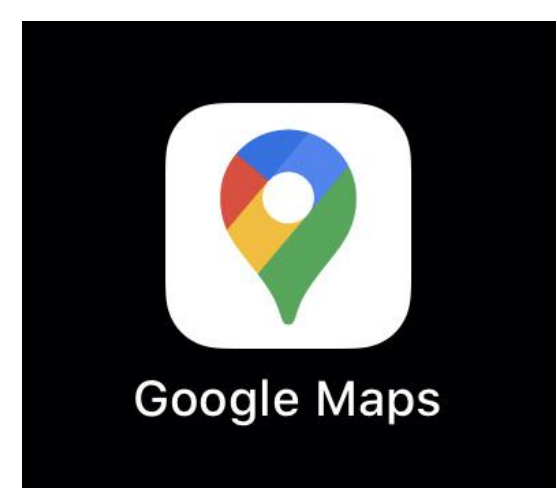

This theoretical documents is created to allow you rapidly begin checking out and establishing applications with the Maps JavaScript API. We additionally publish the Maps JavaScript API Reference. This documents is designed for individuals familiar with JavaScript shows and also object-oriented programs principles. You must additionally be familiar with Google Maps from an individual's perspective. There are many JavaScript tutorials offered on the Web. You've made your means to the area, but parking is a nightmare when you get there.

#### **This Is Google's New Smart screen gadget.**

## **How can I use Google Map API on my website?**

Follow these steps to get an API key: 1. Go to the Google Cloud Platform Console.

- 2. Create or select a project.
- 3. Click Continue to enable the API and any related services.
- 4. On the Credentials page, get an API key (and set the API key restrictions).
- 5. To prevent quota theft and secure your API key, see Using API Keys.

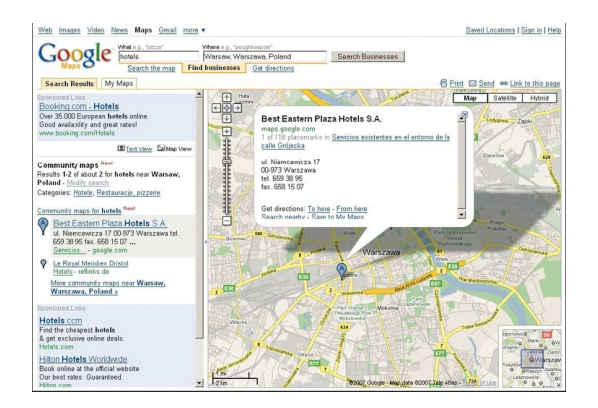

#### More items

The resulting special trademark enables our web servers to validate that any website creating requests utilizing your API trick is licensed to do so. Digital signatures are generated using a cryptographic URL signing key, which is readily available on the Google Cloud System Console. The key, also called a personal trick, is inscribed in a customized Base64 for Links.